Access Database For [Dummies](http://getdoc.inmanuals.com/to.php?q=Access Database For Dummies) >[>>>CLICK](http://getdoc.inmanuals.com/to.php?q=Access Database For Dummies) HERE<<<

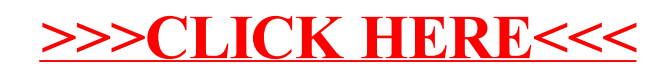